#### **Object-Oriented Programming**

#### Exceptions

# Outline

- Concept of exception
- Throwing and catching exceptions
- Rethrowing exceptions
- Tracing exceptions

# What is Exception?

- Exception is an indication of problem that arises during the execution of a program
- Exception happens in case of:
  - Designing errors
  - Programming errors
  - Data errors
  - System errors

#### Example: Open File

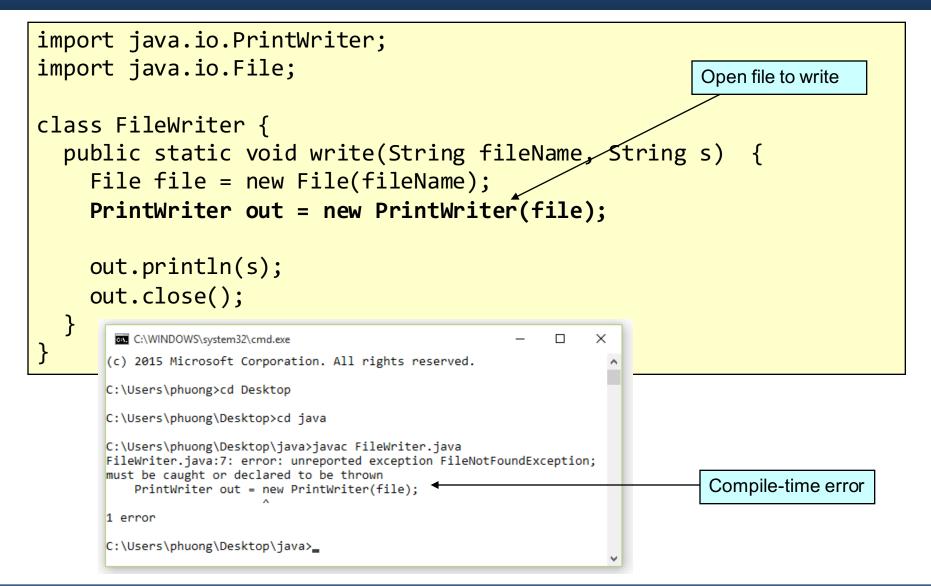

#### Example: Invalid Input

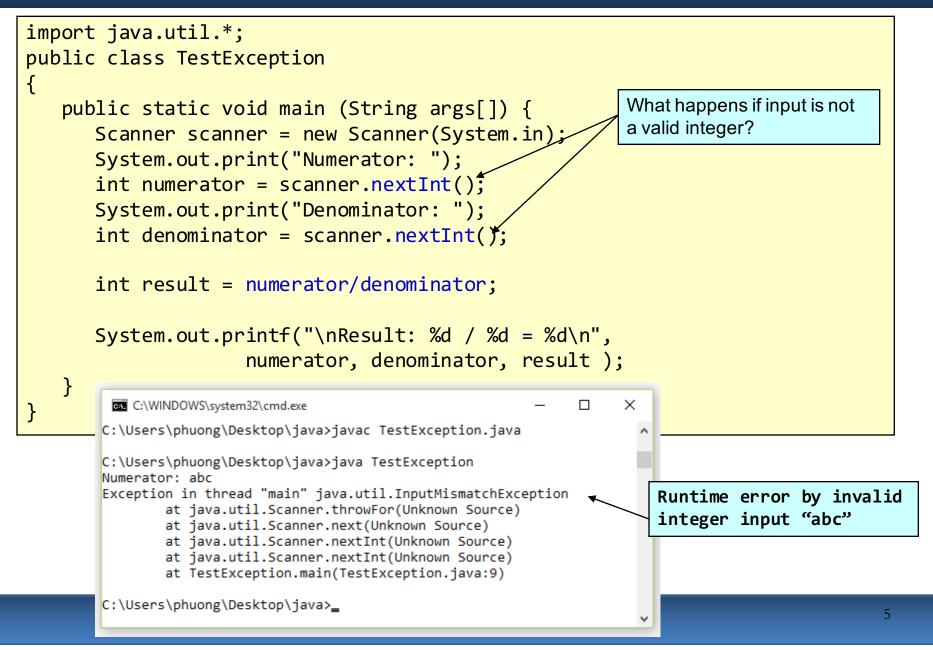

#### Example: Divide by Zero

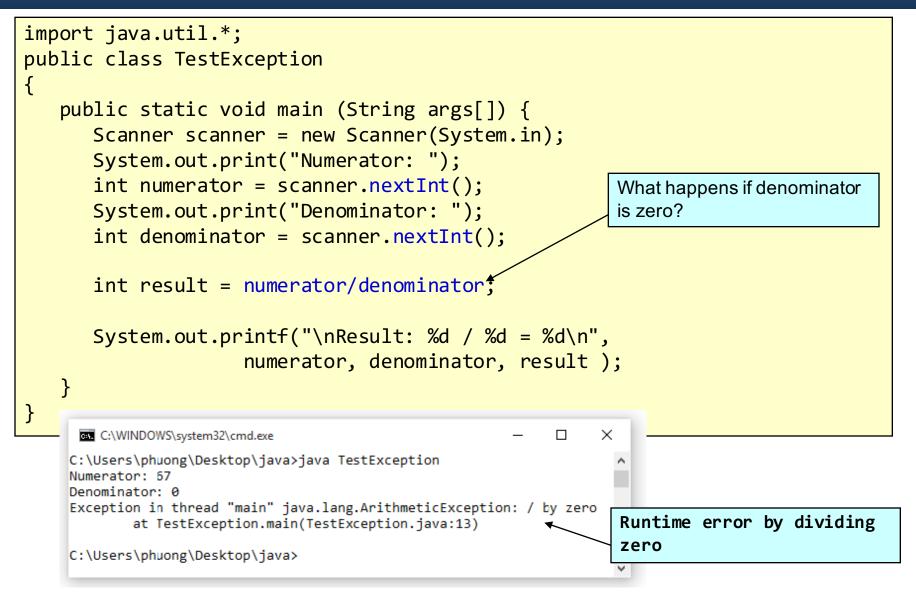

## Throwing exceptions

- Exception is thrown to an object that contains information about the error
- throws clause specifies types of exceptions a method may throw
- Thrown exceptions can be:
  - in method's body, or
  - from method's header

### Throwing exceptions

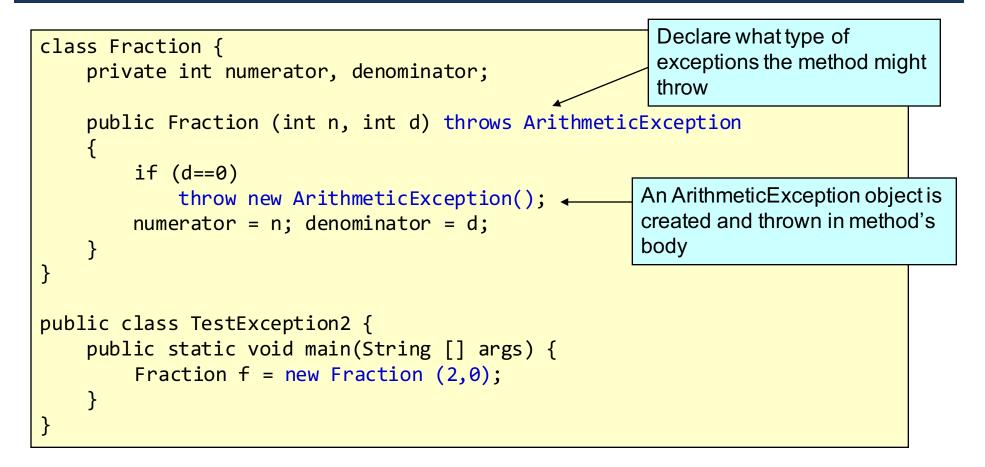

#### **Throw Point**

# Throw point is the initial point at which the exception occurs

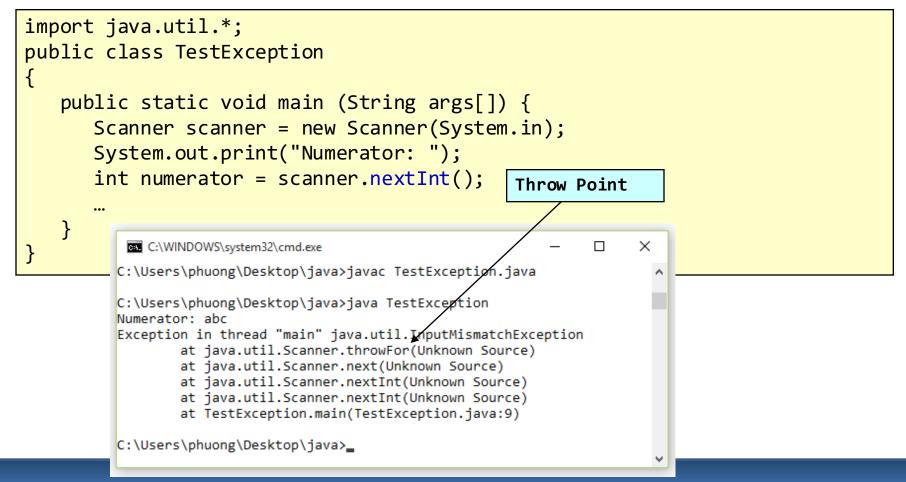

# Catching exceptions

• Syntax:

```
try {
    // throw an exception
}
catch (TypeOfException e) {
    // exception-handling statements
}
```

- Separate the code that describes what you want to do (program logic) from the code that is executed when things go wrong (error handling)
  - try block program logic: encloses code that might throw an exception and the code that should not be executed if an exception occurs
  - catch block error handling: catches and handles an exception

## Catching exceptions

• A **catch** block can catch:

```
- Exception of the declared type:
    catch (IOException e) {
        // catch exceptions of type IOException
    }
- Exception of a subclass of the declared type:
    catch (IOException e) {
        // catch exceptions of type FileNotFoundException
        // or EOFException...
    }
```

Uncaught exception: an exception that occurs when there is no catch blocks matches

# How try and catch work?

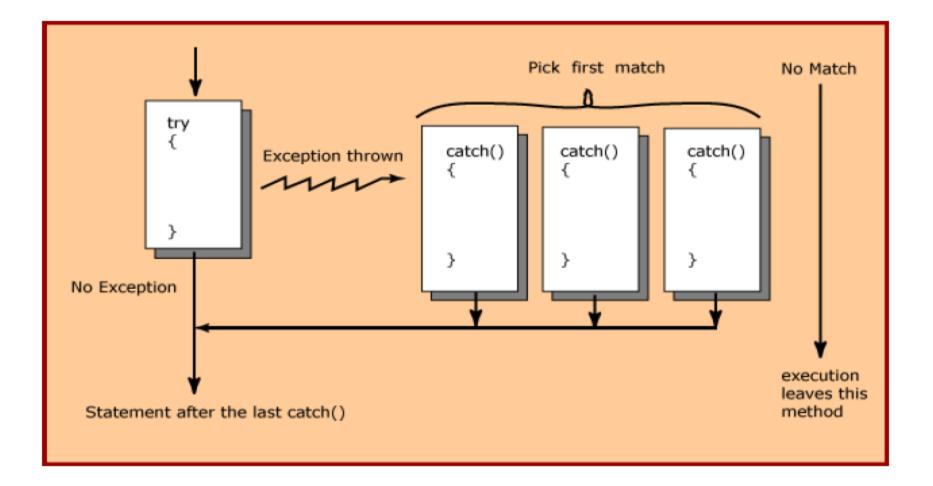

12

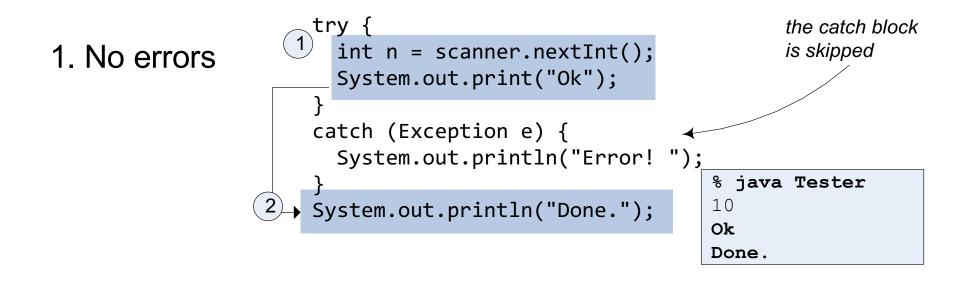

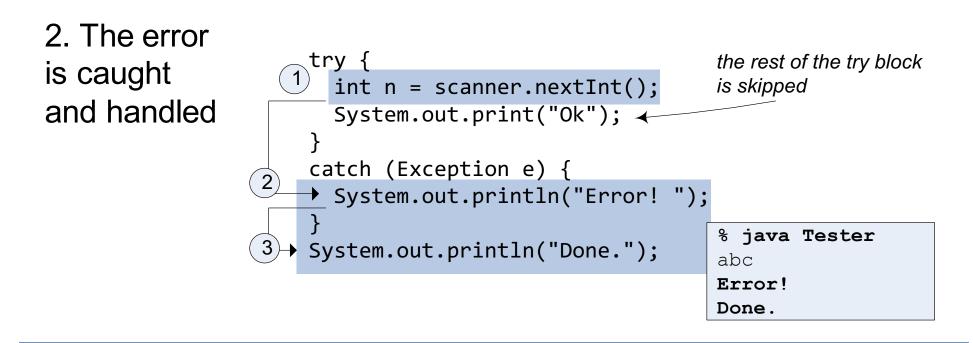

3. The error cannot be caught

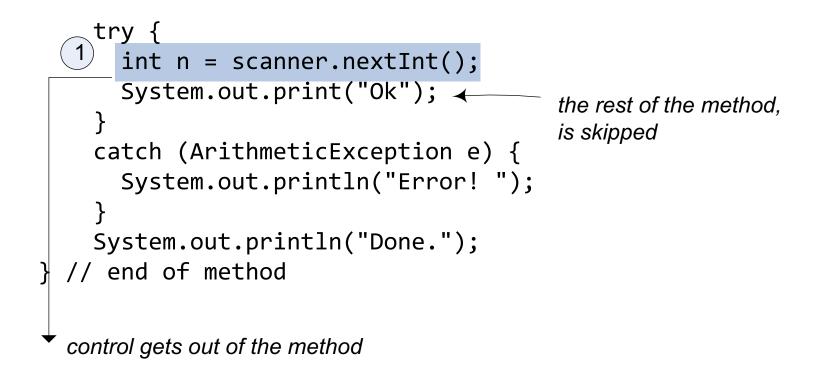

# finally block

- Optional in a try statement
- Placed after last catch block
- Always executed, except when application exits from try block by method "System.exit()"
- Often contains resource-release code, such as file closing

```
try {
...
}
catch(Exception1 e1) {
...
}
catch(Exception2 e2) {
...
}
finally {
...
}
```

# How **finally** works?

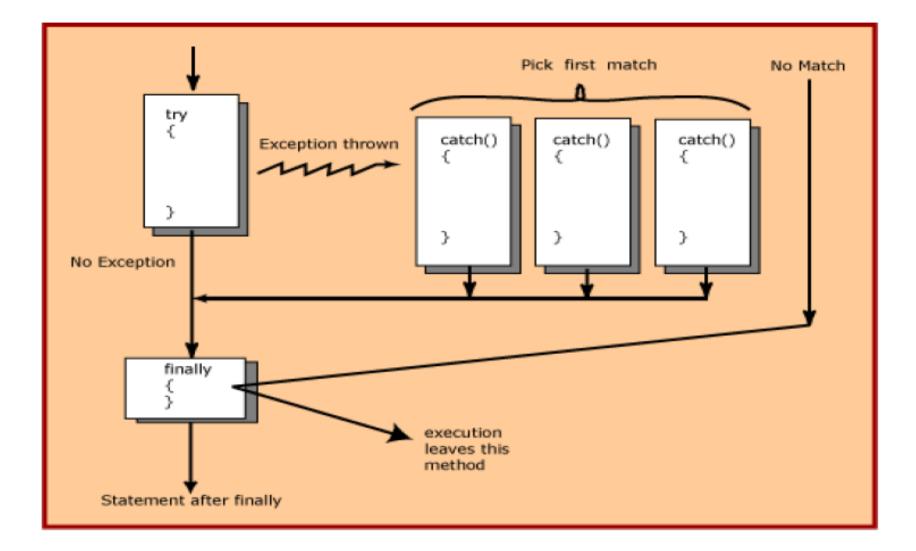

16

### Example: finally block

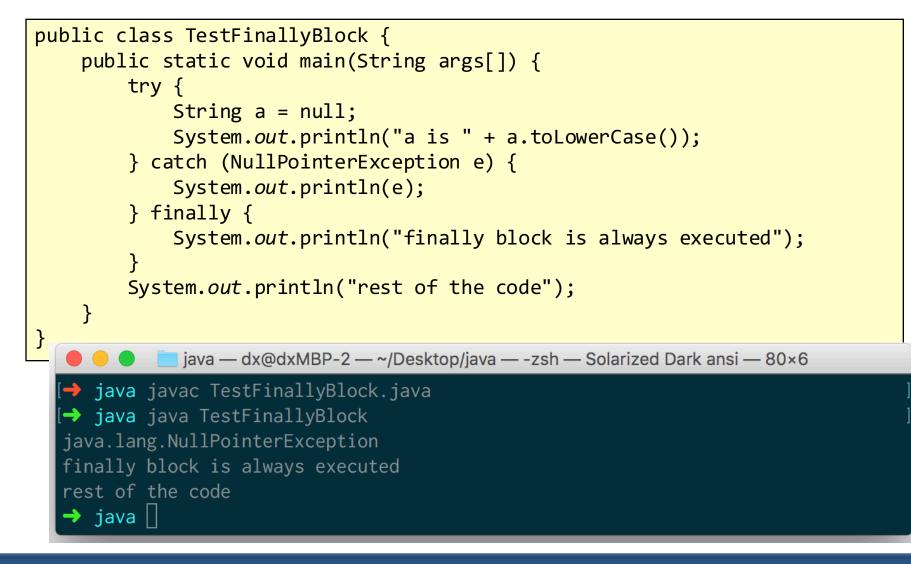

#### Java Exception Hierarchy

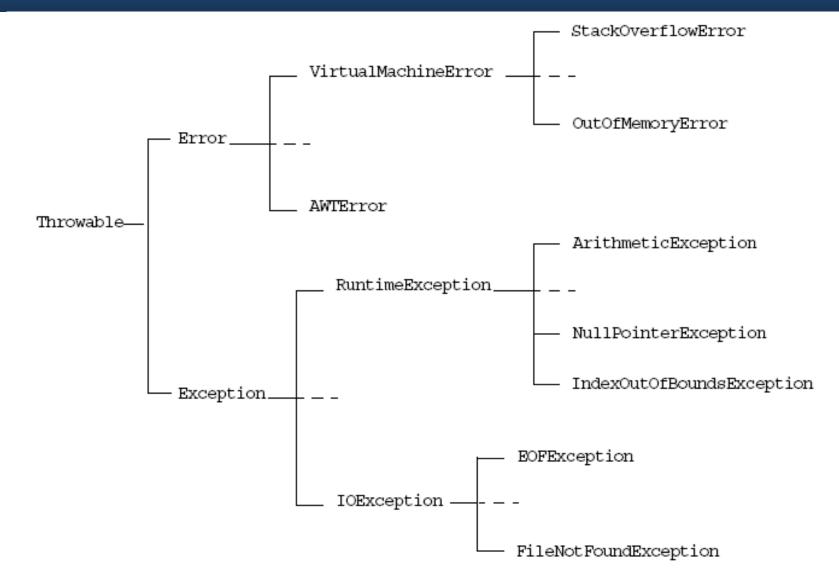

## Handling exceptions

- The goal is to resolve exceptions so that the program can continue or terminate gracefully
- Handling exception enables programmers to create programs that are more robust and fault-tolerant

#### **Exception handling methods**

Three choices to put to a method:

- catch and handle
  - try and catch blocks
- pass it on to the method's caller
  - thrown exceptions
- catch, handle, then pass it on
  - re-thrown exceptions

#### **Rethrowing exceptions**

- Exceptions can be re-thrown when a catch block decides that:
  - it cannot process the exception, or
  - it can process the exception only partially

```
Example:
try {...
}
catch (Exception e) {
System.out.println(e.getMessage());
throw e;
}
```

#### Tracing exceptions

• Can use **printStackTrace()** to trace back to the point where an exception was issued

```
public class TestFinallyBlock {
    public static void main(String args[]) {
        try {
            String a = null;
            System.out.println("a is " + a.toLowerCase());
        } catch (NullPointerException e) {
            e.printStackTrace();
        }
    }
}

• • • • • java — dx@dxMBP-2 — ~/Desktop/java — -zsh — Solarized Dark ansi — 93×5

• • java java TestFinallyBlock.java

• • java Java TestFinallyBlock
java.lang.NullPointerException
        at TestFinallyBlock.main(TestFinallyBlock.java:5)

• java []
```

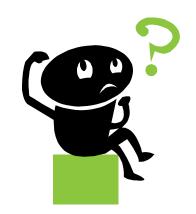